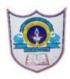

## INDIAN SCHOOL AL WADI AL KABIR Worksheet, 2022-23

| Class: XII     | SUB: INFORMATICS PRACTICES                                                      | Date of Completion: 22/05/2022            |  |
|----------------|---------------------------------------------------------------------------------|-------------------------------------------|--|
| Worksheet No:4 | TOPIC : Revision Workseet — Unit Test -<br>Data Structure — Series & Data Frame | Note: To be written in the<br>Theory book |  |

## **SECTION A**

1) Create the above series M1 with default index and with the given index.

|       | Marks |  |  |
|-------|-------|--|--|
| Term1 | 45    |  |  |
| Term2 | 65    |  |  |
| Term3 | 24    |  |  |
| Term4 | 89    |  |  |

2) Create the following series Employee with defaul indices.

| Salary |  |  |
|--------|--|--|
| 1700   |  |  |
| 1230   |  |  |
| 2250   |  |  |
| 1900   |  |  |

- 3) Find the output of the following code segment:
  - >>> import pandas as pd
  - >>> import numpy as np
  - >>> ARR1=np.arange(61,80,5)
  - >>> SER1=pd.Series(ARR1)
  - >>> print(SER1)
- 4) Find the output of the following code fragment:
  - >>> A2=np.arange(10,30,7)
  - >>> SER2=pd.Series([200,500,750],index=A2)
  - >>> print(SER2)
- 5) Find the output of the following code fragment:
  - >>> Ser3=pd.Series([8,12,25,30,40,55], index=['P1','P2','P3','P4','P5','P6'])
  - >>> print(Ser3)

| 6) _ | is used to sort the given series Ser3 in ascending order           |  |  |
|------|--------------------------------------------------------------------|--|--|
| 7) _ | is used to sort the given series Ser3 in descending order          |  |  |
| 8) _ | 3) is used the give the name for Ser3 as "Players"                 |  |  |
| 9) _ | is used to give the name for index as "Points"                     |  |  |
| 10)  | is used to check whether the series Ser3 is empty or not.          |  |  |
| 11)  | is used to display the no. of elements in Ser3.                    |  |  |
| 12)  | is used to display all the indexes of Ser3.                        |  |  |
| 13)  | is used to display all the values of Ser3.                         |  |  |
| 14)  | is used to create a series Ser4 with empty (No elements)           |  |  |
| 15)  | Find the output of the following statement:                        |  |  |
| >    | >>> Ser5=pd.Series()                                               |  |  |
| 16)  | is used to display all the elements between P2 to P5 of the series |  |  |
| 9    | Ser3.                                                              |  |  |
| 17)  | ind output of the following statement:                             |  |  |
| >    | >>>Ser3.loc['P1':'P3']                                             |  |  |
| 18)  | Find output of the following statement:                            |  |  |
| >    | >>>Ser3.iloc[2:4]                                                  |  |  |
| 19)  | Write the statement to create the following series S1.             |  |  |
| 9    | 51                                                                 |  |  |
| A    | A 30                                                               |  |  |
| E    | 30                                                                 |  |  |
| (    | C 30                                                               |  |  |
| 20)  | Find output of the following statement:                            |  |  |
| >    | >>> S2=pd.Series([150],index=['A','B','C'])                        |  |  |
| 21)  | Consider the following series Ser2 and Ser3.                       |  |  |
| >    | >>> Ser2=pd.Series([25,20,35,55])                                  |  |  |
| >    | >>> Ser3=pd.Series([15,40,45,25)                                   |  |  |
| 22)  | What will be the output of the following statement:                |  |  |
| >    | >>> print(Ser2+Ser3)                                               |  |  |
| >    | >>> print(Ser2-Ser3)                                               |  |  |
| 23)  | Consider the following series names Ser4 and Ser5;                 |  |  |
| >    | >>> Ser4=pd.Series([25,30,45,60])                                  |  |  |
| >    | >>> Ser5=pd.Series([5,2,3])                                        |  |  |
| >    | >>> print(Ser4*Ser5)                                               |  |  |
| 24)  | Find the output of the following statement:                        |  |  |
| >    | >>>print(Ser4.mul(Ser5,fill_value=10))                             |  |  |
| 2 1  | 11-05-2022/PREPARED BY:Mr. A. RANJITH KUMAR   ICT Dept.            |  |  |

```
What will be the output of the following statement with the series S7?
25)
   s1
       18
   s2 25
   s3 34
   s4 12
   s5 20
   >>>print(S7-10)
        Consider the following series SER6
26)
   0
      10.0
   1 NaN
   2 40.0
        NaN
3
        Consider the series DataSer:
27)
   D1 28
   D2 37
  D3 16
   D4 27
   D5 80
   D6 54
        What will be the output of the following statements?
28)
     DataSer.head()
                          ii) DataSer.head(3)
                                                  iii) DataSer.tail(2)
i)
        What will be the output of the following statements?
29)
   >>>print(DataSer < 30)
   >>>print(DataSer [DataSer <40])
        Write a statement to add a new element 24 at index 'D7' and to remove
30)
   the element at index 'D5'.
```

## **SECTION B**

1. Given the following details of books in a library.

|       | BCode | Title                      | Author  | Price |
|-------|-------|----------------------------|---------|-------|
| Book1 | 5478  | Software Engineering       | Patrick | 1800  |
| Book2 | 7382  | System Analysis and Design | Mathews | 650   |
| Book3 | 4884  | Data Analysis              | Gilbert | 1550  |
| Book4 | 4727  | Business Computing         | Viveka  | 820   |
| Book5 | 1683  | Compiler Design            | Dan     | 1230  |
| Book6 | 9280  | Simulation and Modeling    | Sudev   | 700   |

- i) Create the above data frame LibraryDF using:

  a) Dictionary of Series
  b) Dictionary of Lists.

  ii) Write python statement to perform the following:

  a) \_\_\_\_\_\_\_ statement is used to fetch the row index names from LibraryDF.
  b) \_\_\_\_\_\_ statement is used to fetch the column names from LibraryDF.
  c) \_\_\_\_\_\_ statement is used to fetch the data type values of the items in LibraryDF.
  d) \_\_\_\_\_\_ statement gives the size of LibraryDF. i.e., No. rows and columns.
  e) \_\_\_\_\_\_ statement is used to fetch the size of LibraryDF.
  f) \_\_\_\_\_\_ statement is used to fetch the dimension of the LibraryDF.
  g) \_\_\_\_\_\_ statement helps to transpose LibraryDF. i.e., rows becomes columns and columns becomes rows.
  h) \_\_\_\_\_\_ statement is used to check whether LibraryDF is empty of not.
- 2. Perform the following operations based on above data frame LibraryDF.
- a) Write a statement to display the first and last 2 rows from LibraryDF.
- b) Write a statement to display the first and last 5 rows from LibraryDF.
- c) Write a statement to display all the values under Title column.
- d) Write a statement to display all the values under Author column.
- e) Write a statement to display the values under Title from row index Book1 to Book3.
- f) Write a statement to display the values Price column of rows Book2 and Book4.
- g) Write a statement to display all the row values of Title and Price columns.
- h) Write a statement to display all the row values of BCode to Author columns.
- i) Write a statement to display the values of row indexes Book3 and Book5 and column names BCode and Price.
- j) Write a statement to display the values of row indexes from Book2 to Book5 and column names from Title to Price.

## All the Best